Redirection is a process of redirecting streams/ data to a file on command line.Redirection uses symbol ' > ' and ' >> '.

- Redirection recognize the character written on left side of ' > ', and transfer it to right side of ' > '.
- Left side of '>' is for input streams and right side of '>' is for name of files.

## Example:

```
$ echo Welcome to profjayesh.com > profjayesh
```

- In this example, Welcome to profjayesh.com is input stream and profjayesh is a file name where input stream have to be save.
- In Redirection, this symbol ' > ', will overwrite the already present content.

As shown in example below when 'Burhanpur' is written it overwrite the 'Welcome to profjayesh.com'.

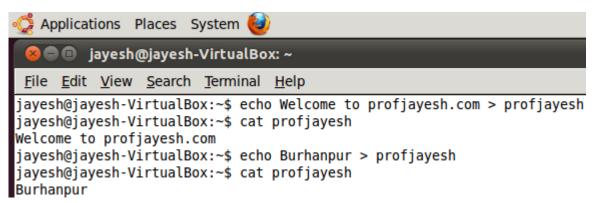

• In Redirection, this symbol '>> ', will append the already present content.

As shown in below image when 'Burhanpur' is written it append the 'Welcome to profjayesh.com'.

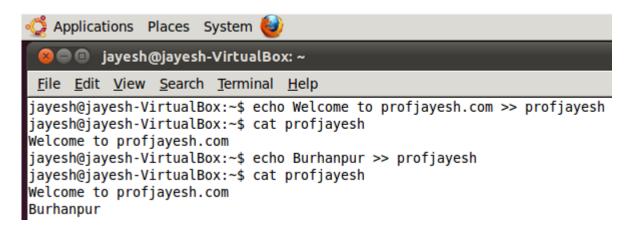

## **Related Posts:**

- 1. Understanding Open Source Software
- 2. Linux origins
- 3. Linux distribution
- 4. Logging in a Linux system
- 5. Switching between virtual console and graphical environment
- 6. Elements of the X Window System

- 7. Changing password in Linux
- 8. The root user
- 9. Changing identities in Linux
- 10. Editing text files in Linux
- 11. Absolute and Relative Pathnames
- 12. Inode
- 13. Modes of Vi
- 14. Pipelining
- 15. Tee
- 16. Shell in Linux
- 17. Conditional statements in Linux
- 18. RGPVDiplomaLinux: Unit 1
- 19. RGPV diploma: linux unit 5
- 20. RGPV Diploma: Linux Unit 6
- 21. RGPV Diploma: Linux Unit 4
- 22. Program to expain ps commands
- 23. Program parameter passing in shell script
- 24. Program to use conditional statements in Linux